# RStudio IDE Cheat Sheet

learn more at www.rstudio.com

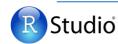

The RStudio IDE is an Integrated Development Environment in R that comes in three versions

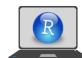

## **Desktop IDE**

A local version of the IDE for your desktop

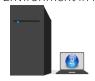

### **Open Source Server**

for larger compute resources and remote access

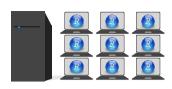

**Share Project** 

New Project...

#### **Professional Server**

**RStudio Pro Features** 

✓ R version 3.2.2

Active shared

IDEcheatsheet ▼ R 3.2.2 ▼

with Collaborators. collaborators

garrett 🕒 Sessions + 🐔 🌘

for teams that share large compute resources, large data, and uniform environments for collaboration

Start new R Session

Select

**R Version** 

- Publish

0.12.2

Delete

from

library

Refresh

Species

0.2 setosa

Search

for value

Sort by

values

·· in current project

Close R Session

in project

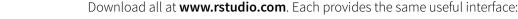

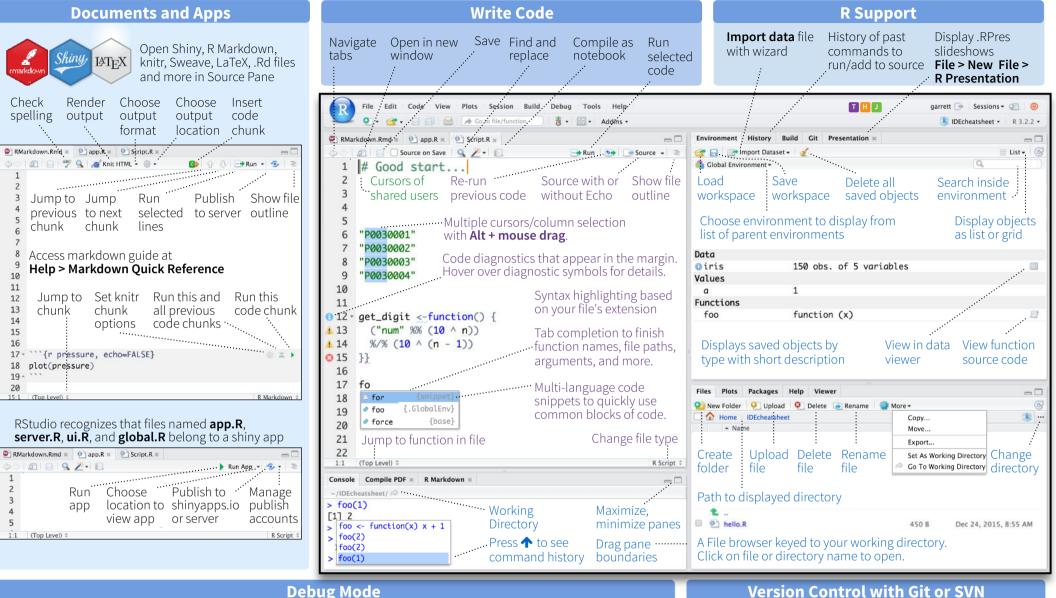

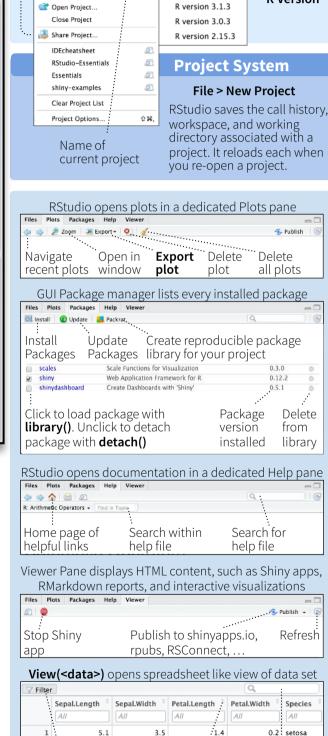

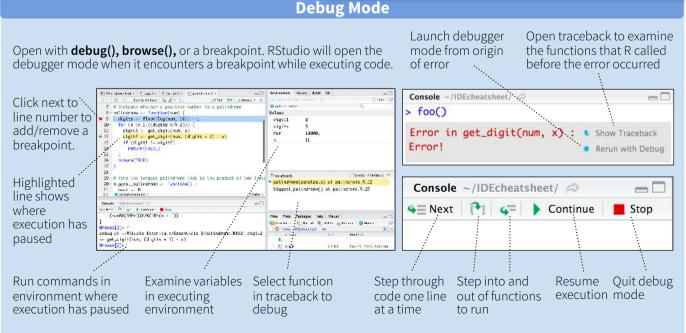

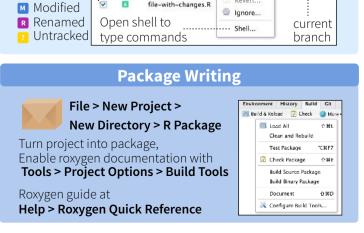

Turn on at Tools > Project Options > Git/SVN

staged files to remote

Show file Commit

Diff / Commit -

**5** 

Added

Deleted

Stage

files:

diff

Push/Pull View

History

3 Filter rows by value

4 or value range

| Windows/Linu                                                                                                    | ıx Mac                                                                                                    | 4 WRITE CODE                                                                                                    | Windows /Linux                                                                                                    | Мас                                                                                                    |
|----------------------------------------------------------------------------------------------------|----------------------------------------------------------------------------------------------------|----------------------------------------------------------------------------------------------------|----------------------------------------------------------------------------------------------------|----------------------------------------------------------------------------------------------------|
| ditor Ctrl+1                                                                                                    | Ctrl+1                                                                                                    | Attempt completion                                                                                                    | •                                                                                                    | Tab or Cmd+Space                                                                                                    |
|                                                                                                    |                                                                                                    | <u> </u>                                                                                                    | •                                                                                                    | <b>↑</b> / <b>↓</b>                                                                                                    |
|                                                                                                    |                                                                                                    | •                                                                                                    |                                                                                                    | Enter, Tab, or 👈                                                                                                    |
|                                                                                                    |                                                                                                    |                                                                                                    |                                                                                                    | Esc                                                                                                    |
|                                                                                                    |                                                                                                    |                                                                                                    |                                                                                                    | Cmd+Z                                                                                                    |
|                                                                                                    |                                                                                                    |                                                                                                    |                                                                                                    | Cmd+Shift+Z                                                                                                    |
|                                                                                                    |                                                                                                    |                                                                                                    |                                                                                                    | Cmd+X                                                                                                    |
|                                                                                                    |                                                                                                    |                                                                                                    |                                                                                                    | Cmd+C<br>Cmd+V                                                                                                    |
|                                                                                                    |                                                                                                    |                                                                                                    |                                                                                                    | Cmd+A                                                                                                    |
|                                                                                                    |                                                                                                    |                                                                                                    |                                                                                                    | Cmd+D                                                                                                    |
|                                                                                                    |                                                                                                    |                                                                                                    |                                                                                                    | Shift+[Arrow]                                                                                                    |
|                                                                                                    |                                                                                                    |                                                                                                    | 2 2                                                                                                    | Option+Shift+ <b>\(\right\)</b>                                                                                                    |
| , , , , ,                                                                                                    | _                                                                                                    |                                                                                                    | • • •                                                                                                    | Cmd+Shift+                                                                                                    |
| •                                                                                                    |                                                                                                    |                                                                                                    | · · · · · · · · · · · · · · · · · · ·                                                                                                    | Cmd+Shift+→                                                                                                    |
|                                                                                                    | •                                                                                                    |                                                                                                    | ·                                                                                                    | Shift+PageUp/Down                                                                                                    |
|                                                                                                    | *                                                                                                    | <u> </u>                                                                                                    | <u> </u>                                                                                                    | Cmd+Shift+ <b>↑/</b> ◆                                                                                                    |
| ory Ctrl+Shift+H                                                                                                    | Ctrl+Shift+H                                                                                                    | Delete Word Left                                                                                                    | Ctrl+Backspace                                                                                                    | Ctrl+Opt+Backspace                                                                                                    |
| mand Esc                                                                                                    | Esc                                                                                                    | Delete Word Right                                                                                                    | '                                                                                                    | Option+Delete                                                                                                    |
| Ctrl+L                                                                                                    | Ctrl+L                                                                                                    | Delete to Line End                                                                                                    |                                                                                                    | Ctrl+K                                                                                                    |
| only) Ctrl+Q                                                                                                    | Cmd+Q                                                                                                    | Delete to Line Start                                                                                                    |                                                                                                    | Option+Backspace                                                                                                    |
| Ctrl+Shift+F10                                                                                                    | Cmd+Shift+F10                                                                                                    | Indent                                                                                                    | Tab (at start of line)                                                                                                    | Tab (at start of line)                                                                                                    |
| tion Ctrl+Enter                                                                                                    | Cmd+Enter                                                                                                    | Outdent                                                                                                    | Shift+Tab                                                                                                    | Shift+Tab                                                                                                    |
| sor) Alt+Enter                                                                                                    | Option+Enter                                                                                                    |                                                                                                    |                                                                                                    | Ctrl+U                                                                                                    |
| d Ctrl+Alt+E                                                                                                    | Cmd+Option+E                                                                                                    |                                                                                                    |                                                                                                    | Ctrl+K                                                                                                    |
| on Ctrl+Alt+F                                                                                                    | Cmd+Option+F                                                                                                    | · ·                                                                                                    |                                                                                                    | Ctrl+Y                                                                                                    |
| Ctrl+Shift+O                                                                                                    | Cmd+Shift+O                                                                                                    |                                                                                                    |                                                                                                    | Option+-                                                                                                    |
| Ctrl+Shift+S                                                                                                    | Cmd+Shift+S                                                                                                    |                                                                                                    |                                                                                                    | Cmd+Shift+M                                                                                                    |
| Ctrl+Shift+Ente                                                                                                    | er Cmd+Shift+Enter                                                                                                    | -                                                                                                    |                                                                                                    | F1<br>F2                                                                                                    |
| Windows /Linux                                                                                                    | Mac                                                                                                    |                                                                                                    |                                                                                                    | Cmd+Shift+N                                                                                                    |
|                                                                                                    |                                                                                                    |                                                                                                    |                                                                                                    |                                                                                                    |
| Ctrl+.                                                                                                    | Ctrl+.                                                                                                    | New document (Chrome)                                                                                                    | Ctrl+Alt+Shift+N                                                                                                    | Cmd+Shift+Alt+N                                                                                                    |
| Ctrl+.                                                                                                    | Ctrl+.                                                                                                    | New document (Chrome) Open document                                                                                                    | Ctrl+Alt+Shift+N<br>Ctrl+O                                                                                                    | Cmd+Shift+Alt+N<br>Cmd+O                                                                                                    |
| Alt+L                                                                                                    | Cmd+Option+L                                                                                                    | Open document                                                                                                    | Ctrl+O                                                                                                    | Cmd+O                                                                                                    |
| Alt+L<br>Shift+Alt+L                                                                                                    | Cmd+Option+L<br>Cmd+Shift+Option+L                                                                                                    | Open document<br>Save document                                                                                                    | Ctrl+O<br>Ctrl+S                                                                                                    | Cmd+O<br>Cmd+S                                                                                                    |
| Alt+L<br>Shift+Alt+L<br>Alt+O                                                                                                    | Cmd+Option+L<br>Cmd+Shift+Option+L<br>Cmd+Option+O                                                                                                    | Open document<br>Save document<br>Close document                                                                                                    | Ctrl+O                                                                                                    | Cmd+O                                                                                                    |
| Alt+L<br>Shift+Alt+L<br>Alt+O<br>Shift+Alt+O                                                                                                    | Cmd+Option+L<br>Cmd+Shift+Option+L<br>Cmd+Option+O<br>Cmd+Shift+Option+O                                                                                                    | Open document<br>Save document                                                                                                    | Ctrl+O<br>Ctrl+S<br>Ctrl+W                                                                                                    | Cmd+O<br>Cmd+S<br>Cmd+W                                                                                                    |
| Alt+L<br>Shift+Alt+L<br>Alt+O<br>Shift+Alt+O<br>Shift+Alt+G                                                                                                    | Cmd+Option+L<br>Cmd+Shift+Option+L<br>Cmd+Option+O<br>Cmd+Shift+Option+O<br>Cmd+Shift+Option+G                                                                                                    | Open document Save document Close document Close document (Chrome)                                                                                                    | Ctrl+O<br>Ctrl+S<br>Ctrl+W<br>Ctrl+Alt+W                                                                                                    | Cmd+O<br>Cmd+S<br>Cmd+W<br>Cmd+Option+W                                                                                                    |
| Alt+L Shift+Alt+L Alt+O Shift+Alt+O Shift+Alt+G Shift+Alt+J                                                                                                    | Cmd+Option+L Cmd+Shift+Option+L Cmd+Option+O Cmd+Shift+Option+O Cmd+Shift+Option+G Cmd+Shift+Option+J                                                                                                    | Open document Save document Close document Close document (Chrome) Close all documents                                                                                                    | Ctrl+O<br>Ctrl+S<br>Ctrl+W<br>Ctrl+Alt+W<br>Ctrl+Shift+W                                                                                                    | Cmd+O<br>Cmd+S<br>Cmd+W<br>Cmd+Option+W<br>Cmd+Shift+W                                                                                                    |
| Alt+L Shift+Alt+L Alt+O Shift+Alt+O Shift+Alt+G Shift+Alt+J Ctrl+Shift+.                                                                                                    | Cmd+Option+L Cmd+Shift+Option+L Cmd+Option+O Cmd+Shift+Option+O Cmd+Shift+Option+G Cmd+Shift+Option+J Ctrl+Shift+.                                                                                                    | Open document Save document Close document Close document (Chrome) Close all documents Extract function Extract variable Reindent lines                                                                                                    | Ctrl+O Ctrl+S Ctrl+W Ctrl+Alt+W Ctrl+Shift+W Ctrl+Alt+X Ctrl+Alt+V Ctrl+Alt+V                                                                                                    | Cmd+O<br>Cmd+S<br>Cmd+W<br>Cmd+Option+W<br>Cmd+Shift+W<br>Cmd+Option+X<br>Cmd+Option+V<br>Cmd+I                                                                                                    |
| Alt+L Shift+Alt+L Alt+O Shift+Alt+O Shift+Alt+G Shift+Alt+J Ctrl+Shift+. Ctrl+F11                                                                                                    | Cmd+Option+L Cmd+Shift+Option+L Cmd+Option+O Cmd+Shift+Option+O Cmd+Shift+Option+G Cmd+Shift+Option+J Ctrl+Shift+. Ctrl+F11                                                                                                    | Open document Save document Close document Close document (Chrome) Close all documents Extract function Extract variable Reindent lines (Un)Comment lines                                                                                                    | Ctrl+O Ctrl+S Ctrl+W Ctrl+Alt+W Ctrl+Shift+W Ctrl+Alt+X Ctrl+Alt+V Ctrl+Alt+V Ctrl+I                                                                                                    | Cmd+O Cmd+S Cmd+W Cmd+Option+W Cmd+Shift+W Cmd+Option+X Cmd+Option+V Cmd+I Cmd+Shift+C                                                                                                    |
| Alt+L Shift+Alt+L Alt+O Shift+Alt+O Shift+Alt+G Shift+Alt+J Ctrl+Shift+. Ctrl+F11 Ctrl+F12                                                                                                    | Cmd+Option+L Cmd+Shift+Option+L Cmd+Option+O Cmd+Shift+Option+O Cmd+Shift+Option+G Cmd+Shift+Option+J Ctrl+Shift+. Ctrl+F11 Ctrl+F12                                                                                                    | Open document Save document Close document Close document (Chrome) Close all documents Extract function Extract variable Reindent lines (Un)Comment lines Reflow Comment                                                                                                    | Ctrl+O Ctrl+S Ctrl+W Ctrl+Alt+W Ctrl+Shift+W Ctrl+Alt+X Ctrl+Alt+V Ctrl+Alt+C Ctrl+Shift+C Ctrl+Shift+/                                                                                                    | Cmd+O Cmd+S Cmd+W Cmd+Option+W Cmd+Shift+W Cmd+Option+X Cmd+Option+V Cmd+I Cmd+Shift+C Cmd+Shift+/                                                                                                    |
| Alt+L Shift+Alt+L Alt+O Shift+Alt+O Shift+Alt+G Shift+Alt+J Ctrl+Shift+. Ctrl+F11 Ctrl+F12 Ctrl+Shift+F11                                                                                                    | Cmd+Option+L Cmd+Shift+Option+L Cmd+Option+O Cmd+Shift+Option+O Cmd+Shift+Option+G Cmd+Shift+Option+J Ctrl+Shift+. Ctrl+F11 Ctrl+F12 Ctrl+Shift+F11                                                                                                    | Open document Save document Close document Close document (Chrome) Close all documents Extract function Extract variable Reindent lines (Un)Comment lines Reflow Comment Reformat Selection                                                                                                    | Ctrl+O Ctrl+S Ctrl+W Ctrl+Alt+W Ctrl+Shift+W Ctrl+Alt+X Ctrl+Alt+V Ctrl+Alt+V Ctrl+I Ctrl+Shift+C Ctrl+Shift+/ Ctrl+Shift+A                                                                                                    | Cmd+O Cmd+S Cmd+W Cmd+Option+W Cmd+Shift+W Cmd+Option+X Cmd+Option+V Cmd+I Cmd+Shift+C Cmd+Shift+/ Cmd+Shift+A                                                                                                    |
| Alt+L Shift+Alt+L Alt+O Shift+Alt+O Shift+Alt+G Shift+Alt+J Ctrl+Shift+. Ctrl+F11 Ctrl+F12 Ctrl+Shift+F11 Ctrl+Shift+F12                                                                                          | Cmd+Option+L Cmd+Shift+Option+L Cmd+Option+O Cmd+Shift+Option+G Cmd+Shift+Option+J Ctrl+Shift+. Ctrl+F11 Ctrl+F12 Ctrl+Shift+F11 Ctrl+Shift+F11                                                                                                    | Open document Save document Close document Close document (Chrome) Close all documents Extract function Extract variable Reindent lines (Un)Comment lines Reflow Comment Reformat Selection Select within braces                                                                                                    | Ctrl+O Ctrl+S Ctrl+W Ctrl+Alt+W Ctrl+Shift+W Ctrl+Alt+X Ctrl+Alt+V Ctrl+I Ctrl+Shift+C Ctrl+Shift+/ Ctrl+Shift+A Ctrl+Shift+E                                                                                                    | Cmd+O Cmd+S Cmd+W Cmd+Option+W Cmd+Shift+W Cmd+Option+X Cmd+Option+V Cmd+I Cmd+Shift+C Cmd+Shift+/ Cmd+Shift+A Ctrl+Shift+E                                                                                                    |
| Alt+L Shift+Alt+L Alt+O Shift+Alt+O Shift+Alt+G Shift+Alt+J Ctrl+Shift+. Ctrl+F11 Ctrl+F12 Ctrl+Shift+F11 Ctrl+Shift+F12 Ctrl+Shift+F12 Ctrl+Shift+F12                                                            | Cmd+Option+L Cmd+Shift+Option+L Cmd+Option+O Cmd+Shift+Option+O Cmd+Shift+Option+G Cmd+Shift+Option+J Ctrl+Shift+. Ctrl+F11 Ctrl+F12 Ctrl+Shift+F11 Ctrl+Shift+F12 Cmd+F9                                                                                                    | Open document Save document Close document Close document (Chrome) Close all documents Extract function Extract variable Reindent lines (Un)Comment lines Reflow Comment Reformat Selection Select within braces Show Diagnostics                                                                                                    | Ctrl+O Ctrl+S Ctrl+W Ctrl+Alt+W Ctrl+Shift+W Ctrl+Alt+X Ctrl+Alt+V Ctrl+Alt+V Ctrl+I Ctrl+Shift+C Ctrl+Shift+/ Ctrl+Shift+A                                                                                                    | Cmd+O Cmd+S Cmd+W Cmd+Option+W Cmd+Shift+W Cmd+Option+X Cmd+Option+V Cmd+I Cmd+Shift+C Cmd+Shift+/ Cmd+Shift+A Ctrl+Shift+E Cmd+Shift+A                                                                                                    |
| Alt+L Shift+Alt+L Alt+O Shift+Alt+O Shift+Alt+G Shift+Alt+J Ctrl+Shift+. Ctrl+F11 Ctrl+F12 Ctrl+Shift+F11 Ctrl+Shift+F12 Ctrl+Shift+F12 Ctrl+F9 Ctrl+F10                                                          | Cmd+Option+L Cmd+Shift+Option+L Cmd+Option+O Cmd+Shift+Option+G Cmd+Shift+Option+J Ctrl+Shift+. Ctrl+F11 Ctrl+F12 Ctrl+Shift+F11 Ctrl+Shift+F12 Cmd+F9 Cmd+F10                                                                                                    | Open document Save document Close document Close document (Chrome) Close all documents Extract function Extract variable Reindent lines (Un)Comment lines Reflow Comment Reformat Selection Select within braces Show Diagnostics Transpose Letters                                                                                                    | Ctrl+O Ctrl+S Ctrl+W Ctrl+Alt+W Ctrl+Shift+W Ctrl+Alt+X Ctrl+Alt+V Ctrl+Alt+V Ctrl+I Ctrl+Shift+C Ctrl+Shift+A Ctrl+Shift+A Ctrl+Shift+E Ctrl+Shift+E                                                                                                    | Cmd+O Cmd+S Cmd+W Cmd+Option+W Cmd+Shift+W Cmd+Option+X Cmd+Option+V Cmd+I Cmd+Shift+C Cmd+Shift+C Cmd+Shift+A Ctrl+Shift+E Cmd+Shift+A Ctrl+Shift+E Cmd+Shift+A Ctrl+T                                                                                                    |
| Alt+L Shift+Alt+L Alt+O Shift+Alt+O Shift+Alt+G Shift+Alt+J Ctrl+Shift+. Ctrl+F11 Ctrl+F12 Ctrl+Shift+F11 Ctrl+Shift+F12 Ctrl+Shift+F10 Ctrl+F9 Ctrl+F10 Ctrl+P                                                   | Cmd+Option+L Cmd+Shift+Option+L Cmd+Option+O Cmd+Shift+Option+O Cmd+Shift+Option+G Cmd+Shift+Option+J Ctrl+Shift+. Ctrl+F11 Ctrl+F12 Ctrl+Shift+F11 Ctrl+Shift+F12 Cmd+F9 Cmd+F10 Ctrl+P                                                                                                    | Open document Save document Close document Close document (Chrome) Close all documents Extract function Extract variable Reindent lines (Un)Comment lines Reflow Comment Reformat Selection Select within braces Show Diagnostics Transpose Letters Move Lines Up/Down                                                                                    | Ctrl+O Ctrl+S Ctrl+W Ctrl+Alt+W Ctrl+Shift+W Ctrl+Alt+X Ctrl+Alt+V Ctrl+Alt+V Ctrl+I Ctrl+Shift+C Ctrl+Shift+C Ctrl+Shift+A Ctrl+Shift+B Ctrl+Shift+B Ctrl+Shift+B Ctrl+Shift+C                                                                                                    | Cmd+O Cmd+S Cmd+W Cmd+Option+W Cmd+Shift+W Cmd+Option+X Cmd+Option+V Cmd+I Cmd+Shift+C Cmd+Shift+C Cmd+Shift+A Ctrl+Shift+E Cmd+Shift+A Ctrl+T Option+↑/↓                                                                                                    |
| Alt+L Shift+Alt+L Alt+O Shift+Alt+O Shift+Alt+G Shift+Alt+J Ctrl+Shift+. Ctrl+F11 Ctrl+F12 Ctrl+Shift+F11 Ctrl+Shift+F12 Ctrl+Shift+F10 Ctrl+F9 Ctrl+P Ctrl+Shift+Alt+E                                           | Cmd+Option+L Cmd+Shift+Option+L Cmd+Option+O Cmd+Shift+Option+G Cmd+Shift+Option+J Ctrl+Shift+. Ctrl+F11 Ctrl+F12 Ctrl+Shift+F11 Ctrl+Shift+F12 Cmd+F9 Cmd+F10 Ctrl+P Ctrl+Shift+Alt+E                                                                                                    | Open document Save document Close document Close document (Chrome) Close all documents Extract function Extract variable Reindent lines (Un)Comment lines Reflow Comment Reformat Selection Select within braces Show Diagnostics Transpose Letters Move Lines Up/Down Copy Lines Up/Down                                                                 | Ctrl+O Ctrl+S Ctrl+W Ctrl+Alt+W Ctrl+Shift+W Ctrl+Alt+X Ctrl+Alt+V Ctrl+Alt+V Ctrl+I Ctrl+Shift+C Ctrl+Shift+C Ctrl+Shift+A Ctrl+Shift+A Ctrl+Shift+B Ctrl+Shift+B Ctrl+Shift+Alt+P  Alt+♠/♠ Shift+Alt+♠/♠                                                                                                    | Cmd+O Cmd+S Cmd+W Cmd+Option+W Cmd+Shift+W Cmd+Option+X Cmd+Option+V Cmd+I Cmd+Shift+C Cmd+Shift+C Cmd+Shift+A Ctrl+Shift+E Cmd+Shift+A Ctrl+Shift+E Cmd+Shift+A Ctrl+T Option+↑/↓ Cmd+Option+↑/↓                                                                                                    |
| Alt+L Shift+Alt+L Alt+O Shift+Alt+O Shift+Alt+G Shift+Alt+J Ctrl+Shift+. Ctrl+F11 Ctrl+F12 Ctrl+Shift+F11 Ctrl+Shift+F12 Ctrl+Shift+F10 Ctrl+F9 Ctrl+F10 Ctrl+P                                                   | Cmd+Option+L Cmd+Shift+Option+L Cmd+Option+O Cmd+Shift+Option+O Cmd+Shift+Option+G Cmd+Shift+Option+J Ctrl+Shift+. Ctrl+F11 Ctrl+F12 Ctrl+Shift+F11 Ctrl+Shift+F12 Cmd+F9 Cmd+F10 Ctrl+P                                                                                                    | Open document Save document Close document Close document (Chrome) Close all documents Extract function Extract variable Reindent lines (Un)Comment lines Reflow Comment Reformat Selection Select within braces Show Diagnostics Transpose Letters Move Lines Up/Down Copy Lines Up/Down Add New Cursor Above                                            | Ctrl+O Ctrl+S Ctrl+W Ctrl+Alt+W Ctrl+Shift+W Ctrl+Alt+X Ctrl+Alt+V Ctrl+Alt+V Ctrl+I Ctrl+Shift+C Ctrl+Shift+C Ctrl+Shift+A Ctrl+Shift+A Ctrl+Shift+A Ctrl+Shift+A Ctrl+Shift+A Ctrl+Shift+A Ctrl+Shift+A                                                                                                    | Cmd+O Cmd+S Cmd+W Cmd+Option+W Cmd+Shift+W Cmd+Option+X Cmd+Option+V Cmd+I  Cmd+Shift+C Cmd+Shift+C Cmd+Shift+A Ctrl+Shift+E Cmd+Shift+A Ctrl+T Option+↑/↓ Cmd+Option+↑/↓ Ctrl+Alt+Up                                                                                                    |
| Alt+L Shift+Alt+L Alt+O Shift+Alt+O Shift+Alt+G Shift+Alt+J Ctrl+Shift+. Ctrl+F11 Ctrl+F12 Ctrl+Shift+F11 Ctrl+Shift+F12 Ctrl+Shift+F10 Ctrl+F9 Ctrl+P Ctrl+Shift+Alt+E                                           | Cmd+Option+L Cmd+Shift+Option+L Cmd+Option+O Cmd+Shift+Option+G Cmd+Shift+Option+J Ctrl+Shift+. Ctrl+F11 Ctrl+F12 Ctrl+Shift+F11 Ctrl+Shift+F12 Cmd+F9 Cmd+F10 Ctrl+P Ctrl+Shift+Alt+E                                                                                                    | Open document Save document Close document Close document (Chrome) Close all documents Extract function Extract variable Reindent lines (Un)Comment lines Reflow Comment Reformat Selection Select within braces Show Diagnostics Transpose Letters Move Lines Up/Down Copy Lines Up/Down Add New Cursor Above Add New Cursor Below                       | Ctrl+O Ctrl+S Ctrl+W Ctrl+Alt+W Ctrl+Shift+W Ctrl+Alt+X Ctrl+Alt+V Ctrl+Alt+V Ctrl+I Ctrl+Shift+C Ctrl+Shift+C Ctrl+Shift+A Ctrl+Shift+B Ctrl+Shift+A Ctrl+Shift+B Ctrl+Shift+Alt+P Alt+↑/ Ctrl+Alt+D Ctrl+Alt+D Ctrl+Alt+Down                                                                                                    | Cmd+O Cmd+S Cmd+W Cmd+Option+W Cmd+Shift+W Cmd+Option+X Cmd+Option+V Cmd+I Cmd+Shift+C Cmd+Shift+C Cmd+Shift+A Ctrl+Shift+E Cmd+Shift+A Ctrl+Shift+E Cmd+Shift+Alt+P Ctrl+T Option+↑/ Cmd+Option+↑/ Ctrl+Alt+Up Ctrl+Alt+Down                                                                                                    |
| Alt+L Shift+Alt+L Alt+O Shift+Alt+O Shift+Alt+G Shift+Alt+J Ctrl+Shift+. Ctrl+F11 Ctrl+F12 Ctrl+Shift+F11 Ctrl+Shift+F12 Ctrl+Shift+F10 Ctrl+F9 Ctrl+P Ctrl+Shift+Alt+E Ctrl+F3                                   | Cmd+Option+L Cmd+Shift+Option+L Cmd+Option+O Cmd+Shift+Option+G Cmd+Shift+Option+J Ctrl+Shift+. Ctrl+F11 Ctrl+F12 Ctrl+Shift+F11 Ctrl+Shift+F12 Cmd+F9 Cmd+F10 Ctrl+P Ctrl+Shift+Alt+E Cmd+E                                                                                                    | Open document Save document Close document Close document (Chrome) Close all documents Extract function Extract variable Reindent lines (Un)Comment lines Reflow Comment Reformat Selection Select within braces Show Diagnostics Transpose Letters Move Lines Up/Down Copy Lines Up/Down Add New Cursor Above Add New Cursor Below Move Active Cursor Up | Ctrl+O Ctrl+S Ctrl+W Ctrl+Alt+W Ctrl+Shift+W Ctrl+Alt+X Ctrl+Alt+V Ctrl+Alt+V Ctrl+I  Ctrl+Shift+C Ctrl+Shift+C Ctrl+Shift+A Ctrl+Shift+A Ctrl+Shift+B Ctrl+Shift+Alt+P  Alt+♠/♠ Shift+Alt+♠/♠ Ctrl+Alt+Down Ctrl+Alt+Down Ctrl+Alt+Shift+Up                                                                                                    | Cmd+O Cmd+S Cmd+W Cmd+Option+W Cmd+Shift+W Cmd+Option+X Cmd+Option+V Cmd+I Cmd+Shift+C Cmd+Shift+C Cmd+Shift+A Ctrl+Shift+E Cmd+Shift+A Ctrl+Shift+E Cmd+Shift+Alt+P Ctrl+T Option+↑/↓ Cmd+Option+↑/↓ Ctrl+Alt+Up Ctrl+Alt+Down Ctrl+Alt+Shift+Up                                                                                                    |
| Alt+L Shift+Alt+L Alt+O Shift+Alt+O Shift+Alt+G Shift+Alt+J Ctrl+Shift+. Ctrl+F11 Ctrl+F12 Ctrl+Shift+F11 Ctrl+Shift+F12 Ctrl+F9 Ctrl+F9 Ctrl+F0 Ctrl+P Ctrl+Shift+Alt+E Ctrl+F3 Ctrl+Shift+F                     | Cmd+Option+L Cmd+Shift+Option+L Cmd+Option+O Cmd+Shift+Option+G Cmd+Shift+Option+J Ctrl+Shift+. Ctrl+F11 Ctrl+F12 Ctrl+Shift+F11 Ctrl+Shift+F12 Cmd+F9 Cmd+F10 Ctrl+P Ctrl+Shift+Alt+E Cmd+E Cmd+Shift+F Cmd+G                                                                                   | Open document Save document Close document Close document (Chrome) Close all documents Extract function Extract variable Reindent lines (Un)Comment lines Reflow Comment Reformat Selection Select within braces Show Diagnostics Transpose Letters Move Lines Up/Down Copy Lines Up/Down Add New Cursor Above Add New Cursor Below Move Active Cursor Up | Ctrl+O Ctrl+S Ctrl+W Ctrl+Alt+W Ctrl+Shift+W Ctrl+Alt+X Ctrl+Alt+V Ctrl+Alt+V Ctrl+I  Ctrl+Shift+C Ctrl+Shift+C Ctrl+Shift+A Ctrl+Shift+A Ctrl+Shift+A Ctrl+Shift+A Ctrl+Shift+H Ctrl+Shift+Alt+P  Alt+♠/♦ Shift+Alt+♠/♦ Ctrl+Alt+Up Ctrl+Alt+Down Ctrl+Alt+Shift+Up Ctrl+Alt+Shift+Down                                                                                                    | Cmd+O Cmd+S Cmd+W Cmd+Option+W Cmd+Shift+W Cmd+Option+X Cmd+Option+V Cmd+I  Cmd+Shift+C Cmd+Shift+/ Cmd+Shift+A Ctrl+Shift+E Cmd+Shift+A Ctrl+T Option+↑/◆ Cmd+Option+↑/◆ Ctrl+Alt+Up Ctrl+Alt+Down Ctrl+Alt+Shift+Up Ctrl+Alt+Shift+Down                                                                                                    |
| Alt+L Shift+Alt+L Alt+O Shift+Alt+O Shift+Alt+G Shift+Alt+J Ctrl+Shift+. Ctrl+Shift+. Ctrl+F11 Ctrl+F12 Ctrl+Shift+F11 Ctrl+Shift+F12 Ctrl+Shift+F12 Ctrl+F9 Ctrl+F0 Ctrl+P Ctrl+Shift+Alt+E Ctrl+F3 Ctrl+Shift+F | Cmd+Option+L Cmd+Shift+Option+L Cmd+Option+O Cmd+Shift+Option+G Cmd+Shift+Option+J Ctrl+Shift+. Ctrl+F11 Ctrl+F12 Ctrl+Shift+F11 Ctrl+Shift+F12 Cmd+F9 Cmd+F10 Ctrl+P Ctrl+Shift+Alt+E Cmd+E Cmd+Shift+F Cmd+G                                                                                   | Open document Save document Close document Close document (Chrome) Close all documents Extract function Extract variable Reindent lines (Un)Comment lines Reflow Comment Reformat Selection Select within braces Show Diagnostics Transpose Letters Move Lines Up/Down Copy Lines Up/Down Add New Cursor Above Add New Cursor Below Move Active Cursor Up | Ctrl+O Ctrl+S Ctrl+W Ctrl+Alt+W Ctrl+Shift+W Ctrl+Alt+X Ctrl+Alt+V Ctrl+Alt+V Ctrl+I  Ctrl+Shift+C Ctrl+Shift+C Ctrl+Shift+A Ctrl+Shift+A Ctrl+Shift+B Ctrl+Shift+Alt+P  Alt+♠/♠ Shift+Alt+♠/♠ Ctrl+Alt+Down Ctrl+Alt+Down Ctrl+Alt+Shift+Up                                                                                                    | Cmd+O Cmd+S Cmd+W Cmd+Option+W Cmd+Shift+W Cmd+Option+X Cmd+Option+V Cmd+I Cmd+Shift+C Cmd+Shift+C Cmd+Shift+A Ctrl+Shift+E Cmd+Shift+A Ctrl+Shift+E Cmd+Shift+Alt+P Ctrl+T Option+♠/◆ Cmd+Option+♠/◆ Ctrl+Alt+Up Ctrl+Alt+Down Ctrl+Alt+Shift+Up                                                                                                    |
|                                                                                                    | ditor Ctrl+1 Ctrl+2 Ctrl+3 Ctrl+4 Ctrl+5 Ctrl+6 Ctrl+7 Ctrl+8 Ctrl+9 Ctrl+0 Windows/Linu  ory Ctrl+↑ tory ↑/↓ line Home ine End ory Ctrl+Shift+H mand Esc Ctrl+L conly) Ctrl+Q Ctrl+Shift+F10 tion Ctrl+Enter sor) Alt+Enter d Ctrl+Alt+E cn Ctrl+Shift+O Ctrl+Shift+O Ctrl+Shift+O Ctrl+Shift+S | Ctrl+1                                                                                                    | ditor  Ctrl+1 Ctrl+2 Ctrl+3 Ctrl+3 Ctrl+4 Ctrl+5 Ctrl+5 Ctrl+6 Ctrl+7 Ctrl+7 Ctrl+8 Ctrl+9 Ctrl+9 Ctrl+0 Ctrl+0 Ctrl+0 Ctrl+1 Ctrl+1 Ctrl+1 Ctrl+1 Ctrl+2 Ctrl+2 Ctrl+3 Ctrl+3 Ctrl+4 Ctrl+5 Ctrl+5 Ctrl+5 Ctrl+6 Ctrl+7 Ctrl+8 Ctrl+7 Ctrl+8 Ctrl+9 Ctrl+9 Ctrl+9 Ctrl+9 Ctrl+0 Ctrl+0  Windows/Linux Mac  Ory Ctrl+↑ Cmd+↑ Inne End Cmd+↑ Inne End Crrl+Shift+H Ctrl+Shift+H Ctrl+Shift+H Delete Word Left Delete Vord Right Delete to Line End Select to Line End Select to Start/End Delete Word Right Delete to Line End Delete to Line End Delete to Line End Delete to Line End Delete to Line End Delete to Line End Delete to Line End Delete to Line Start Indent Outdent Yank line up to cursor Yank line up to cursor Yank line after cursor Insert yanked text Insert <- Insert %>% Show help for function Show source code New document | ditor Ctrl+1 Ctrl+1 Ctrl+2 Ctrl+2 Ctrl+3 Ctrl+4 Ctrl+4 Ctrl+4 Ctrl+5 Ctrl+5 Ctrl+6 Ctrl+6 Ctrl+7 Ctrl+7 Ctrl+8 Ctrl+8 Ctrl+9 Ctrl+9 Ctrl+0 Ctrl+0  Windows/Linux Mac  Ory Ctrl+↑ Cmd+↑  line Home Cmd+← line End Cmd+← line End Cmd+← line End Cmd+← line End Cmd+← line End Crl+L Ctrl+L Ctrl+L Ctrl+L Ctrl+L Ctrl+L Conly) Ctrl+Q Cmd+Q Ctrl+Shift+F10 Cmd+Shift+F10 ctrl+Shift+Enter Cmd+Shift+S cd Ctrl+Shift+C Cmd+Shift+C Ctrl+Shift+C Cmd+Shift+C Ctrl+Shift+C Ctrl+Shift+C Cmd+Shift+C Ctrl+Shift+C Ctrl+Shift+C Ctrl+Shift+C Ctrl+Shift+C Ctrl+Shift+C Ctrl+Shift+C Ctrl+Shift+C Ctrl+Shift+C Ctrl+Shift+C Ctrl+Shift+C Ctrl+Shift+C Ctrl+Shift+C Ctrl+Shift |

| 5 DEBUG CODE                                                                                                    | Windows/L                                                                                                    | inux Mac                                                                                                    |
|----------------------------------------------------------------------------------------------------|----------------------------------------------------------------------------------------------------|----------------------------------------------------------------------------------------------------|
| Toggle Breakpoint                                                                                                    | Shift+F9                                                                                                    | Shift+F9                                                                                                    |
| Execute Next Line                                                                                                    | F10                                                                                                    | F10                                                                                                    |
| Step Into Function                                                                                                    | Shift+F4                                                                                                    | Shift+F4                                                                                                    |
| Finish Function/Loop                                                                                                    | Shift+F6                                                                                                    | Shift+F6                                                                                                    |
| Continue                                                                                                    | Shift+F5                                                                                                    | Shift+F5                                                                                                    |
| Stop Debugging                                                                                                    | Shift+F8                                                                                                    | Shift+F8                                                                                                    |
| 6 VERSION CONTROL                                                                                                    | Windows/L                                                                                                    | inux Mac                                                                                                    |
| Show diff                                                                                                    | Ctrl+Alt+D                                                                                                    | Ctrl+Option+D                                                                                                    |
| Commit changes                                                                                                    | Ctrl+Alt+M                                                                                                    | Ctrl+Option+M                                                                                                    |
| Scroll diff view                                                                                                    | Ctrl+ <b>↑/↓</b>                                                                                                    | Ctrl+ <b>↑</b> / <b>↓</b>                                                                                                    |
| Stage/Unstage (Git)                                                                                                    | Spacebar                                                                                                    | Spacebar                                                                                                    |
| Stage/Unstage and move to nex                                                                                                    | <b>t</b> Enter                                                                                                    | Enter                                                                                                    |
| 7 MAKE PACKAGES                                                                                                    | Windows/L                                                                                                    | inux Mac                                                                                                    |
| Build and Reload                                                                                                    | Ctrl+Shift+E                                                                                                    |                                                                                                    |
| Load All (devtools)                                                                                                    | Ctrl+Shift+I                                                                                                    | L Cmd+Shift+L                                                                                                    |
| Test Package (Desktop)                                                                                                    | Ctrl+Shift+                                                                                                    | T Cmd+Shift+T                                                                                                    |
| Test Package (Web)                                                                                                    | Ctrl+Alt+F7                                                                                                    | Cmd+Alt+F7                                                                                                    |
| Check Package                                                                                                    | Ctrl+Shift+E                                                                                                    | Cmd+Shift+E                                                                                                    |
|                                                                                                    | a. 1 al 16.                                                                                                    | 0 1 01 10 0                                                                                                    |
| Document Package                                                                                                    | Ctrl+Shift+I                                                                                                    | D Cmd+Shift+D                                                                                                    |
| 8 DOCUMENTS AND APPS                                                                                                    |                                                                                                    |                                                                                                    |
| 8 DOCUMENTS AND APPS                                                                                                    | Windows/Lir<br>Ctrl+Shift+K                                                                                                    |                                                                                                    |
| 8 DOCUMENTS AND APPS Preview HTML (Markdown, etc.)                                                                                                    | Windows/Lir                                                                                                    | nux Mac                                                                                                    |
| 8 DOCUMENTS AND APPS Preview HTML (Markdown, etc.) Knit Document (knitr)                                                                                                    | <b>Windows/Lir</b><br>Ctrl+Shift+K                                                                                                    | nux Mac<br>Cmd+Shift+K                                                                                                    |
| 8 DOCUMENTS AND APPS Preview HTML (Markdown, etc.) Knit Document (knitr) Compile Notebook                                                                                                    | Windows/Lir<br>Ctrl+Shift+K<br>Ctrl+Shift+K                                                                                                    | nux Mac<br>Cmd+Shift+K<br>Cmd+Shift+K                                                                                                    |
| 8 DOCUMENTS AND APPS Preview HTML (Markdown, etc.) Knit Document (knitr)                                                                                                    | Windows/Lir<br>Ctrl+Shift+K<br>Ctrl+Shift+K<br>Ctrl+Shift+K                                                                                                    | nux Mac<br>Cmd+Shift+K<br>Cmd+Shift+K<br>Cmd+Shift+K                                                                                                    |
| 8 DOCUMENTS AND APPS Preview HTML (Markdown, etc.) Knit Document (knitr) Compile Notebook Compile PDF (TeX and Sweave)                                                                                                    | Windows/Lir<br>Ctrl+Shift+K<br>Ctrl+Shift+K<br>Ctrl+Shift+K<br>Ctrl+Shift+K                                                                                                    | nux Mac<br>Cmd+Shift+K<br>Cmd+Shift+K<br>Cmd+Shift+K<br>Cmd+Shift+K                                                                                                    |
| 8 DOCUMENTS AND APPS Preview HTML (Markdown, etc.) Knit Document (knitr) Compile Notebook Compile PDF (TeX and Sweave) Insert chunk (Sweave and Knitr)                                                                                                    | Windows/Lir<br>Ctrl+Shift+K<br>Ctrl+Shift+K<br>Ctrl+Shift+K<br>Ctrl+Shift+K<br>Ctrl+Alt+I                                                                                                    | nux Mac<br>Cmd+Shift+K<br>Cmd+Shift+K<br>Cmd+Shift+K<br>Cmd+Shift+K<br>Cmd+Option+I                                                                                                    |
| 8 DOCUMENTS AND APPS Preview HTML (Markdown, etc.) Knit Document (knitr) Compile Notebook Compile PDF (TeX and Sweave) Insert chunk (Sweave and Knitr) Insert code section                                                                                                    | Windows/Lir<br>Ctrl+Shift+K<br>Ctrl+Shift+K<br>Ctrl+Shift+K<br>Ctrl+Shift+K<br>Ctrl+Alt+I<br>Ctrl+Shift+R                                                                                                    | nux Mac<br>Cmd+Shift+K<br>Cmd+Shift+K<br>Cmd+Shift+K<br>Cmd+Shift+K<br>Cmd+Option+I<br>Cmd+Shift+R                                                                                                    |
| 8 DOCUMENTS AND APPS Preview HTML (Markdown, etc.) Knit Document (knitr) Compile Notebook Compile PDF (TeX and Sweave) Insert chunk (Sweave and Knitr) Insert code section Re-run previous region                                                                                                    | Windows/Lir<br>Ctrl+Shift+K<br>Ctrl+Shift+K<br>Ctrl+Shift+K<br>Ctrl+Shift+K<br>Ctrl+Alt+I<br>Ctrl+Shift+R<br>Ctrl+Shift+P                                                                                           | nux Mac<br>Cmd+Shift+K<br>Cmd+Shift+K<br>Cmd+Shift+K<br>Cmd+Shift+K<br>Cmd+Option+I<br>Cmd+Shift+R<br>Cmd+Shift+P                                                                                                |
| 8 DOCUMENTS AND APPS Preview HTML (Markdown, etc.) Knit Document (knitr) Compile Notebook Compile PDF (TeX and Sweave) Insert chunk (Sweave and Knitr) Insert code section Re-run previous region Run current document                                                                                                    | Windows/Lir Ctrl+Shift+K Ctrl+Shift+K Ctrl+Shift+K Ctrl+Shift+K Ctrl+Alt+I Ctrl+Shift+R Ctrl+Shift+P Ctrl+Alt+R Ctrl+Alt+B Ctrl+Alt+T                                                                               | nux Mac Cmd+Shift+K Cmd+Shift+K Cmd+Shift+K Cmd+Shift+K Cmd+Option+I Cmd+Shift+R Cmd+Shift+P Cmd+Option+R                                                                                                    |
| 8 DOCUMENTS AND APPS Preview HTML (Markdown, etc.) Knit Document (knitr) Compile Notebook Compile PDF (TeX and Sweave) Insert chunk (Sweave and Knitr) Insert code section Re-run previous region Run current document Run from start to current line                                                                                                    | Windows/Lir Ctrl+Shift+K Ctrl+Shift+K Ctrl+Shift+K Ctrl+Shift+K Ctrl+Alt+I Ctrl+Shift+R Ctrl+Shift+P Ctrl+Alt+R Ctrl+Alt+B Ctrl+Alt+T                                                                               | nux Mac Cmd+Shift+K Cmd+Shift+K Cmd+Shift+K Cmd+Shift+K Cmd+Option+I Cmd+Shift+R Cmd+Shift+P Cmd+Option+R Cmd+Option+B                                                                                           |
| 8 DOCUMENTS AND APPS Preview HTML (Markdown, etc.) Knit Document (knitr) Compile Notebook Compile PDF (TeX and Sweave) Insert chunk (Sweave and Knitr) Insert code section Re-run previous region Run current document Run from start to current line Run the current code section                                                                                                    | Windows/Lir Ctrl+Shift+K Ctrl+Shift+K Ctrl+Shift+K Ctrl+Shift+K Ctrl+Alt+I Ctrl+Shift+R Ctrl+Shift+P Ctrl+Alt+R Ctrl+Alt+B Ctrl+Alt+T                                                                               | nux Mac Cmd+Shift+K Cmd+Shift+K Cmd+Shift+K Cmd+Shift+K Cmd+Option+I Cmd+Shift+R Cmd+Shift+P Cmd+Shift+P Cmd+Option+R Cmd+Option+B Cmd+Option+T Cmd+Option+P Cmd+Option+C                                        |
| 8 DOCUMENTS AND APPS Preview HTML (Markdown, etc.) Knit Document (knitr) Compile Notebook Compile PDF (TeX and Sweave) Insert chunk (Sweave and Knitr) Insert code section Re-run previous region Run current document Run from start to current line Run the current code section Run previous Sweave/Rmd code                                                                                             | Windows/Lir Ctrl+Shift+K Ctrl+Shift+K Ctrl+Shift+K Ctrl+Shift+K Ctrl+Shift+R Ctrl+Alt+I Ctrl+Shift+P Ctrl+Shift+P Ctrl+Alt+B Ctrl+Alt+B Ctrl+Alt+T e Ctrl+Alt+P                                                     | nux Mac Cmd+Shift+K Cmd+Shift+K Cmd+Shift+K Cmd+Shift+K Cmd+Option+I Cmd+Shift+R Cmd+Shift+P Cmd+Option+R Cmd+Option+B Cmd+Option+T Cmd+Option+P Cmd+Option+C Cmd+Option+N                                       |
| 8 DOCUMENTS AND APPS Preview HTML (Markdown, etc.) Knit Document (knitr) Compile Notebook Compile PDF (TeX and Sweave) Insert chunk (Sweave and Knitr) Insert code section Re-run previous region Run current document Run from start to current line Run the current code section Run previous Sweave/Rmd code Run the current chunk                                                                       | Windows/Lir Ctrl+Shift+K Ctrl+Shift+K Ctrl+Shift+K Ctrl+Shift+K Ctrl+Alt+I Ctrl+Shift+R Ctrl+Shift+P Ctrl+Shift+P Ctrl+Alt+R Ctrl+Alt+B Ctrl+Alt+B Ctrl+Alt+C                                                       | nux Mac Cmd+Shift+K Cmd+Shift+K Cmd+Shift+K Cmd+Shift+K Cmd+Option+I Cmd+Shift+R Cmd+Shift+P Cmd+Shift+P Cmd+Option+R Cmd+Option+B Cmd+Option+T Cmd+Option+P Cmd+Option+C                                        |
| 8 DOCUMENTS AND APPS Preview HTML (Markdown, etc.) Knit Document (knitr) Compile Notebook Compile PDF (TeX and Sweave) Insert chunk (Sweave and Knitr) Insert code section Re-run previous region Run current document Run from start to current line Run the current code section Run previous Sweave/Rmd code Run the current chunk Run the next chunk Sync Editor & PDF Preview                          | Windows/Lir Ctrl+Shift+K Ctrl+Shift+K Ctrl+Shift+K Ctrl+Shift+K Ctrl+Shift+R Ctrl+Alt+I Ctrl+Shift+P Ctrl+Alt+B Ctrl+Alt+B Ctrl+Alt+T Ctrl+Alt+P Ctrl+Alt+C Ctrl+Alt+N Ctrl+F8                                      | nux Mac Cmd+Shift+K Cmd+Shift+K Cmd+Shift+K Cmd+Shift+K Cmd+Option+I Cmd+Shift+R Cmd+Shift+P Cmd+Option+R Cmd+Option+B Cmd+Option+T Cmd+Option+C Cmd+Option+C Cmd+Option+N Cmd+F8                                |
| 8 DOCUMENTS AND APPS Preview HTML (Markdown, etc.) Knit Document (knitr) Compile Notebook Compile PDF (TeX and Sweave) Insert chunk (Sweave and Knitr) Insert code section Re-run previous region Run current document Run from start to current line Run the current code section Run previous Sweave/Rmd code Run the current chunk Run the next chunk Sync Editor & PDF Preview Previous plot            | Windows/Lir Ctrl+Shift+K Ctrl+Shift+K Ctrl+Shift+K Ctrl+Shift+K Ctrl+Shift+K Ctrl+Alt+I Ctrl+Shift+R Ctrl+Shift+P Ctrl+Alt+R Ctrl+Alt+B Ctrl+Alt+B Ctrl+Alt+T ctrl+Alt+P Ctrl+Alt+P Ctrl+Alt+C Ctrl+Alt+N           | nux Mac Cmd+Shift+K Cmd+Shift+K Cmd+Shift+K Cmd+Shift+K Cmd+Option+I Cmd+Shift+R Cmd+Shift+P Cmd+Option+R Cmd+Option+B Cmd+Option+T Cmd+Option+C Cmd+Option+C Cmd+Option+N Cmd+F8  Cmd+Option+N Cmd+F8           |
| 8 DOCUMENTS AND APPS Preview HTML (Markdown, etc.) Knit Document (knitr) Compile Notebook Compile PDF (TeX and Sweave) Insert chunk (Sweave and Knitr) Insert code section Re-run previous region Run current document Run from start to current line Run the current code section Run previous Sweave/Rmd code Run the current chunk Run the next chunk Sync Editor & PDF Preview  Previous plot Next plot | Windows/Lir Ctrl+Shift+K Ctrl+Shift+K Ctrl+Shift+K Ctrl+Shift+K Ctrl+Shift+R Ctrl+Alt+I Ctrl+Shift+P Ctrl+Alt+B Ctrl+Alt+B Ctrl+Alt+T Ctrl+Alt+C Ctrl+Alt+C Ctrl+Alt+C Ctrl+Alt+N Ctrl+F8 Ctrl+Alt+F11 Ctrl+Alt+F12 | nux Mac Cmd+Shift+K Cmd+Shift+K Cmd+Shift+K Cmd+Shift+K Cmd+Option+I Cmd+Shift+R Cmd+Shift+P Cmd+Option+R Cmd+Option+B Cmd+Option+T Cmd+Option+C Cmd+Option+C Cmd+Option+N Cmd+F8  Cmd+Option+F11 Cmd+Option+F11 |
| 8 DOCUMENTS AND APPS Preview HTML (Markdown, etc.) Knit Document (knitr) Compile Notebook Compile PDF (TeX and Sweave) Insert chunk (Sweave and Knitr) Insert code section Re-run previous region Run current document Run from start to current line Run the current code section Run previous Sweave/Rmd code Run the current chunk Run the next chunk Sync Editor & PDF Preview Previous plot            | Windows/Lir Ctrl+Shift+K Ctrl+Shift+K Ctrl+Shift+K Ctrl+Shift+K Ctrl+Shift+R Ctrl+Alt+I Ctrl+Shift+P Ctrl+Alt+R Ctrl+Alt+B Ctrl+Alt+B Ctrl+Alt+C Ctrl+Alt+C Ctrl+Alt+C Ctrl+Alt+N Ctrl+F8 Ctrl+Alt+F11              | nux Mac Cmd+Shift+K Cmd+Shift+K Cmd+Shift+K Cmd+Shift+K Cmd+Option+I Cmd+Shift+R Cmd+Shift+P Cmd+Option+R Cmd+Option+B Cmd+Option+T Cmd+Option+C Cmd+Option+C Cmd+Option+N Cmd+F8  Cmd+Option+N Cmd+F8           |

#### Why RStudio Server Pro?

Do everything you would do with the open source server with a commercial license, support, and more.

- edit the same project at the same time as others
- switch easily from one version of R to a different version
- open and run multiple R sessions simultaneously
- see what you and others are doing on your server
- tune your resources to improve performance
- integrate with your authentication, authorization, and audit practices

Download a free 45 day evaluation at <a href="https://www.rstudio.com/products/rstudio-server-pro/">www.rstudio.com/products/rstudio-server-pro/</a>